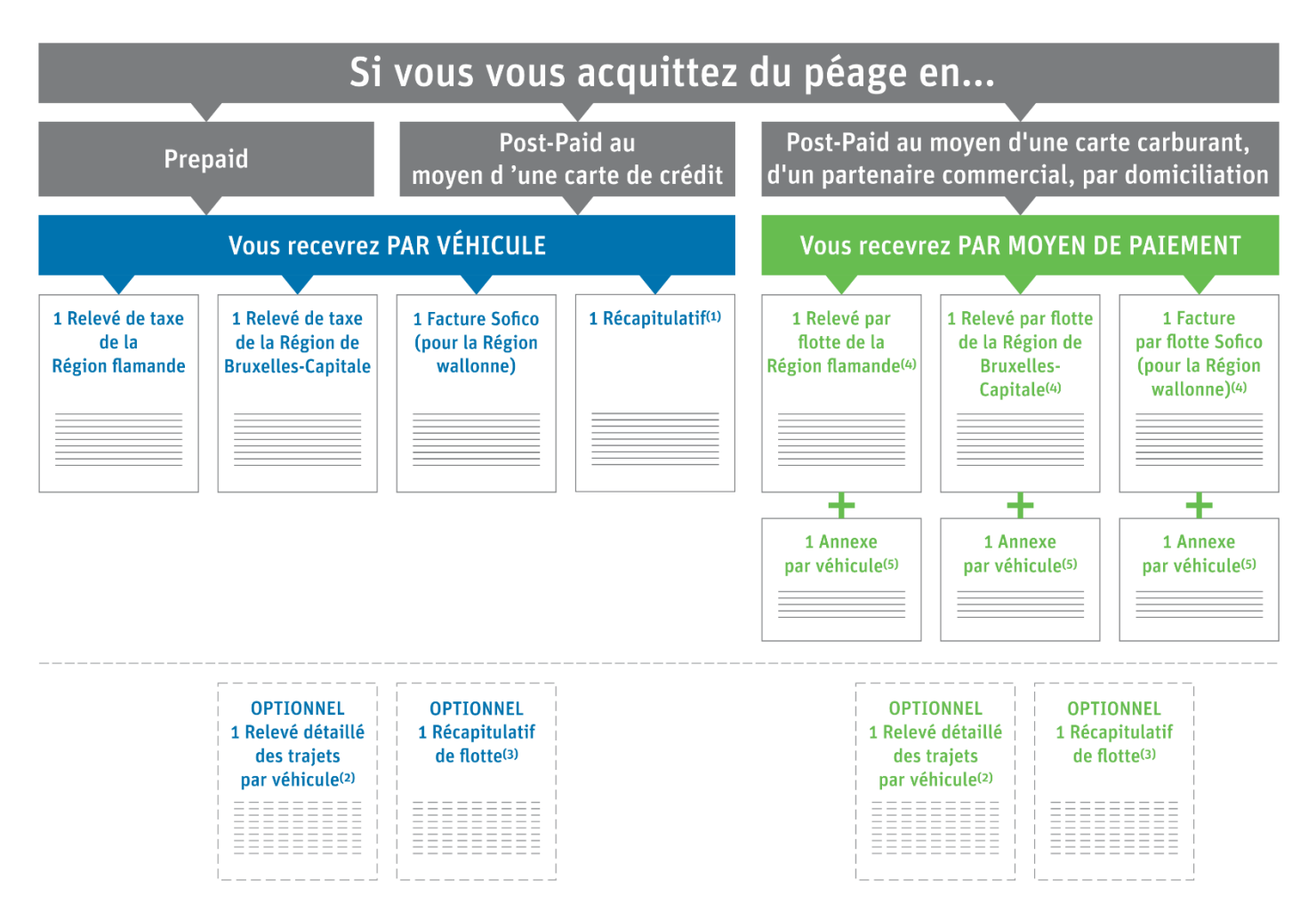

**1) Récapitulatif :** aperçu des deux relevés de taxe et de la facture Sofico indiquant le montant total de kilomètres facturés pour un véhicule dans les 3 Régions de Belgique, ainsi que le montant correspondant à payer.

**(2) Relevé détaillé des trajets par véhicule (facultatif) :** liste de trajets reprenant la date, l'heure et les itinéraires parcourus par jour par un certain véhicule dans les 3 Régions. Vous recevez ce document par défaut, mais vous pouvez choisir de ne plus le recevoir en désélectionnant l'option correspondante dans les détails de votre compte sur le [Portail des utilisateurs.](https://rup.satellic.be/)

**(3) Récapitulatif de flotte (facultatif) :** aperçu du montant total facturé (pour les 3 Régions) pour chaque véhicule de la flotte (flotte = tous les véhicules enregistrés dans votre compte sur le PU). Pour recevoir ce document facultatif, vous devez sélectionner l'option correspondante dans les détails de votre compte sur le [Portail des utilisateurs.](https://rup.satellic.be/) Ce document n'est pas une facture officielle.

**(4) Relevé par flotte/facture par flotte Sofico :** document qui regroupe, par Région et par moyen de paiement, l'ensemble du montant de péage dû pour votre flotte (Ici, flotte = tous les véhicules enregistrés dans votre compte sur le [Portail des utilisateurs](https://rup.satellic.be/) pour lesquels vous utilisez le même moyen de paiement).

**(5) Annexe au relevé par flotte/à la facture de flotte Sofico :** détails par combinaison véhicule-OBU, ce qui inclue le relevé détaillé des trajets par Région (par véhicule). Sur le *Portail des utilisateurs*, vous pouvez également télécharger le relevé détaillé des trajets complet par véhicule (qui couvre les voyages effectués dans les 3 Régions de Belgique) si vous n'avez pas désélectionné cette option dans les détails de votre compte sur le Portail des [utilisateurs.](https://rup.satellic.be/)